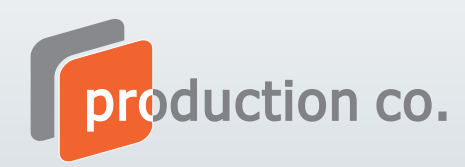

## **EXPAND QuickScreen**

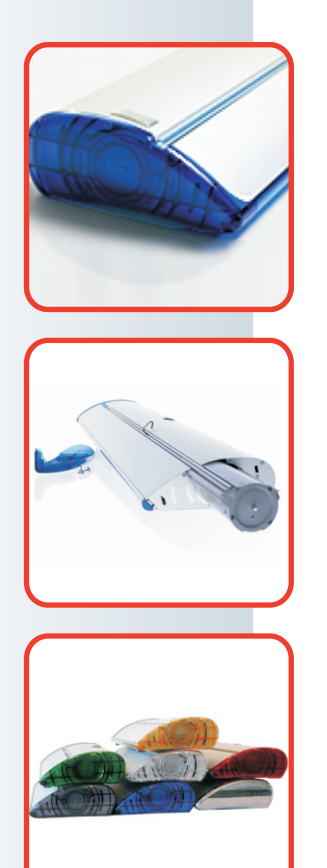

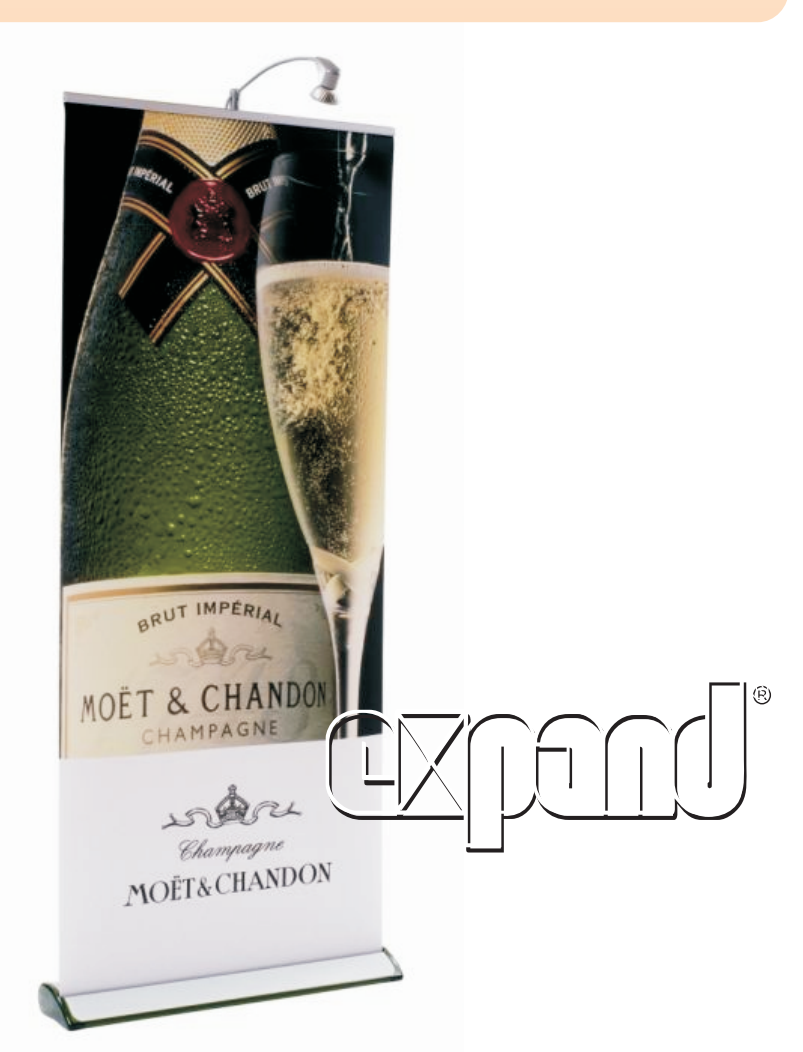

Expand QuickScreen je zaťažiteľný roll-up, stelesňujúci eleganciu, funkčnosť a kvalitu. Jeho atraktívny a unikátny dizajn dodáva Vašej prezentácii dimenziu exkluzivity a posilňuje tým dopad Vášho oznámenia na seminároch, konferenciách či pri iných marketingových príležitostiach. Expand QuickScreen je dostupný v piatich farebných vyhotoveniach. Vynaliezavý systém výmeny grafiky Vám umožní jednoducho aktualizovať Vašu prezentáciu. Bezprostredná prezentácia je pripravená do 30 sekúnd. Vaša správa môže byť jednoducho aktualizovaná vďaka výmennej kazete na grafický panel. Vyberte si farbu, ktorá ladí s Vašou grafikou a logom.

**ROZMERY** 

Šířka: Výška: Farba: **Bočnice:** 

50, 85 a 100 cm 160 - 225 cm strieborná modrá, sivá, zelená, červená, chrómová, žltá a transparentná

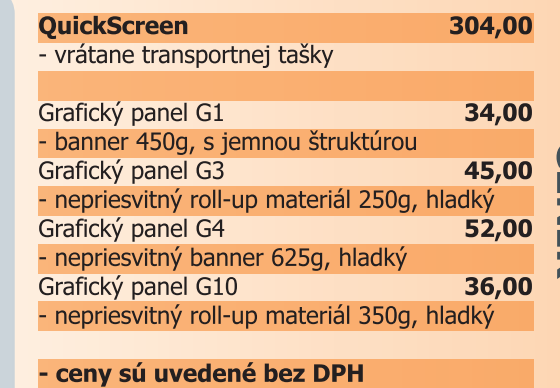

## Transportní taška

Súčasťou každého produktu je nylonová transportní taška.